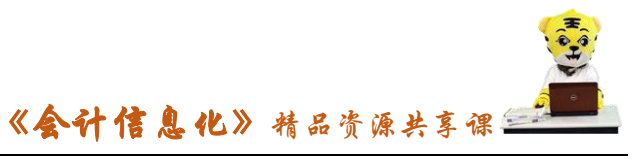

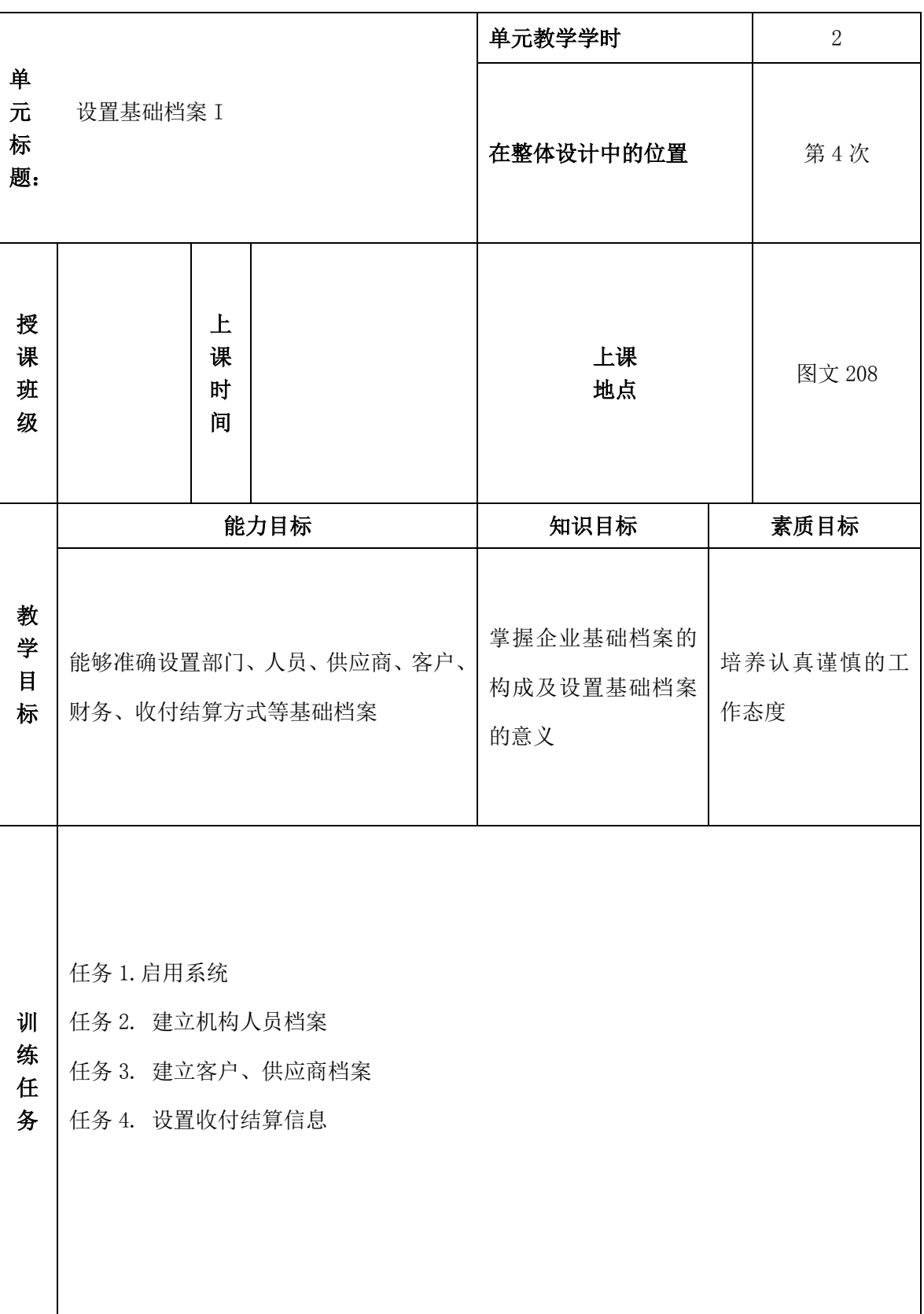

## 会计信息化课程单元教学设计

《会计信息化》精品资源共享课

 $\begin{picture}(180,17)(-6.6) \put(0,0){\line(1,0){15}} \put(1,0){\line(1,0){15}} \put(1,0){\line(1,0){15}} \put(1,0){\line(1,0){15}} \put(1,0){\line(1,0){15}} \put(1,0){\line(1,0){15}} \put(1,0){\line(1,0){15}} \put(1,0){\line(1,0){15}} \put(1,0){\line(1,0){15}} \put(1,0){\line(1,0){15}} \put(1,0){\line(1,0){15}} \put(1,0){\line(1,0){15$ 

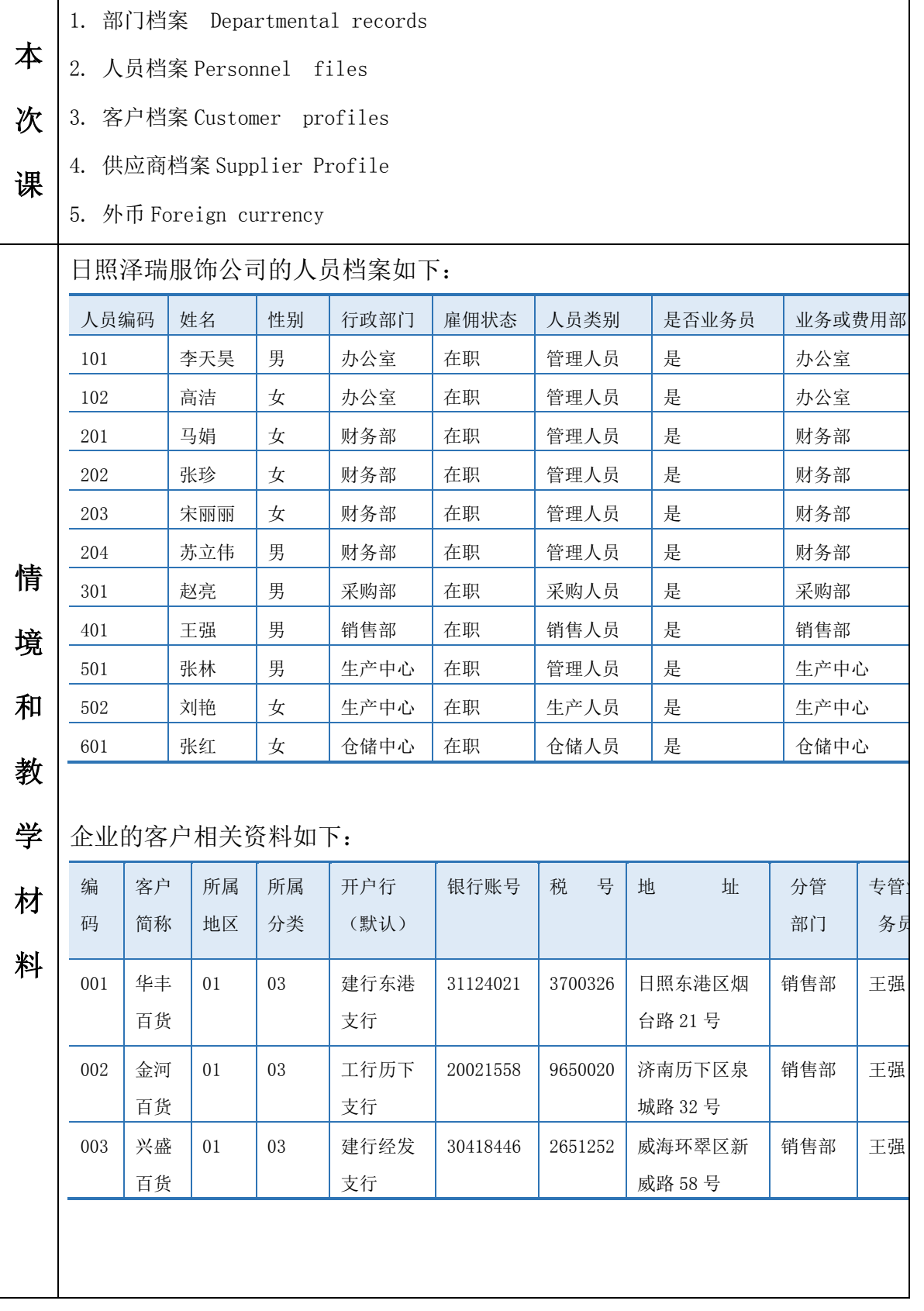

2

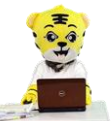

## 《会计信息化》精品资源共享课

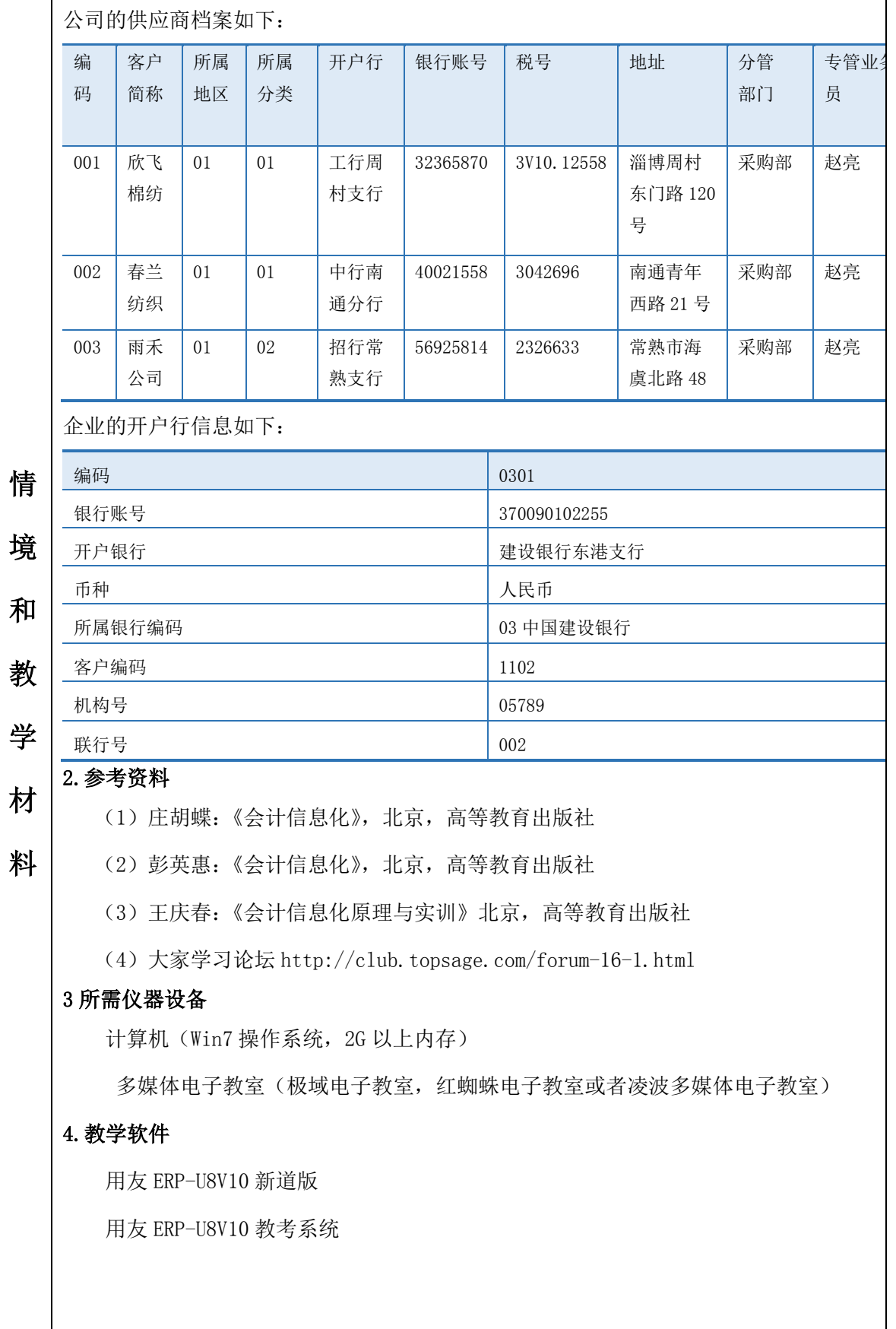

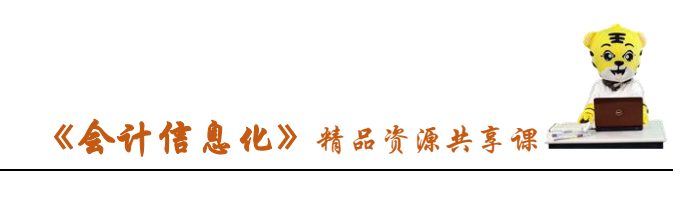

## 单元教学设计

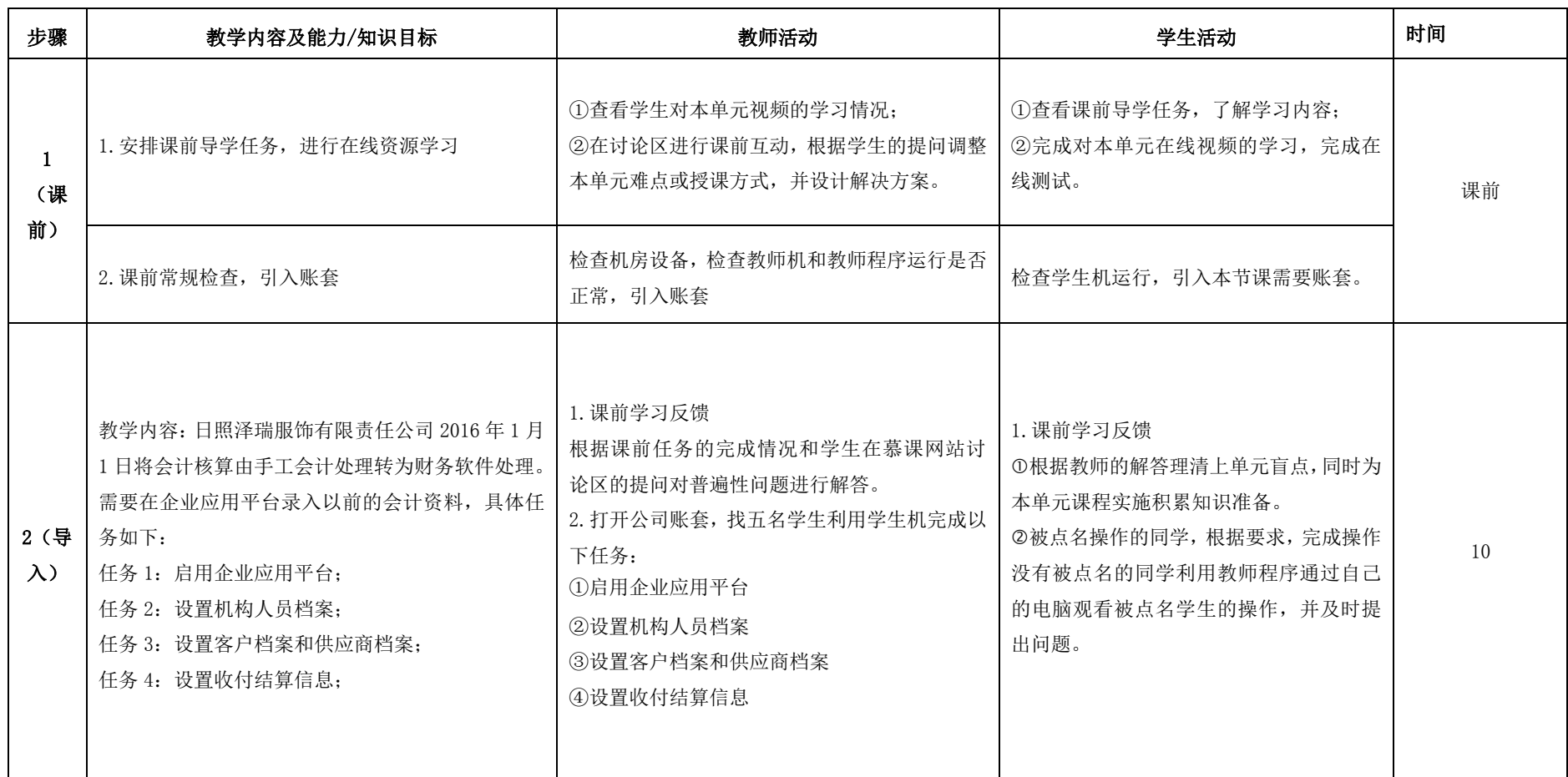

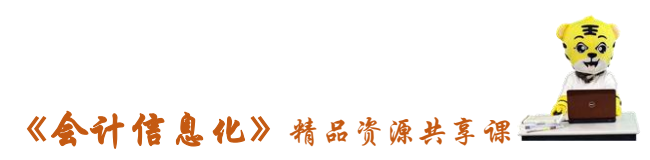

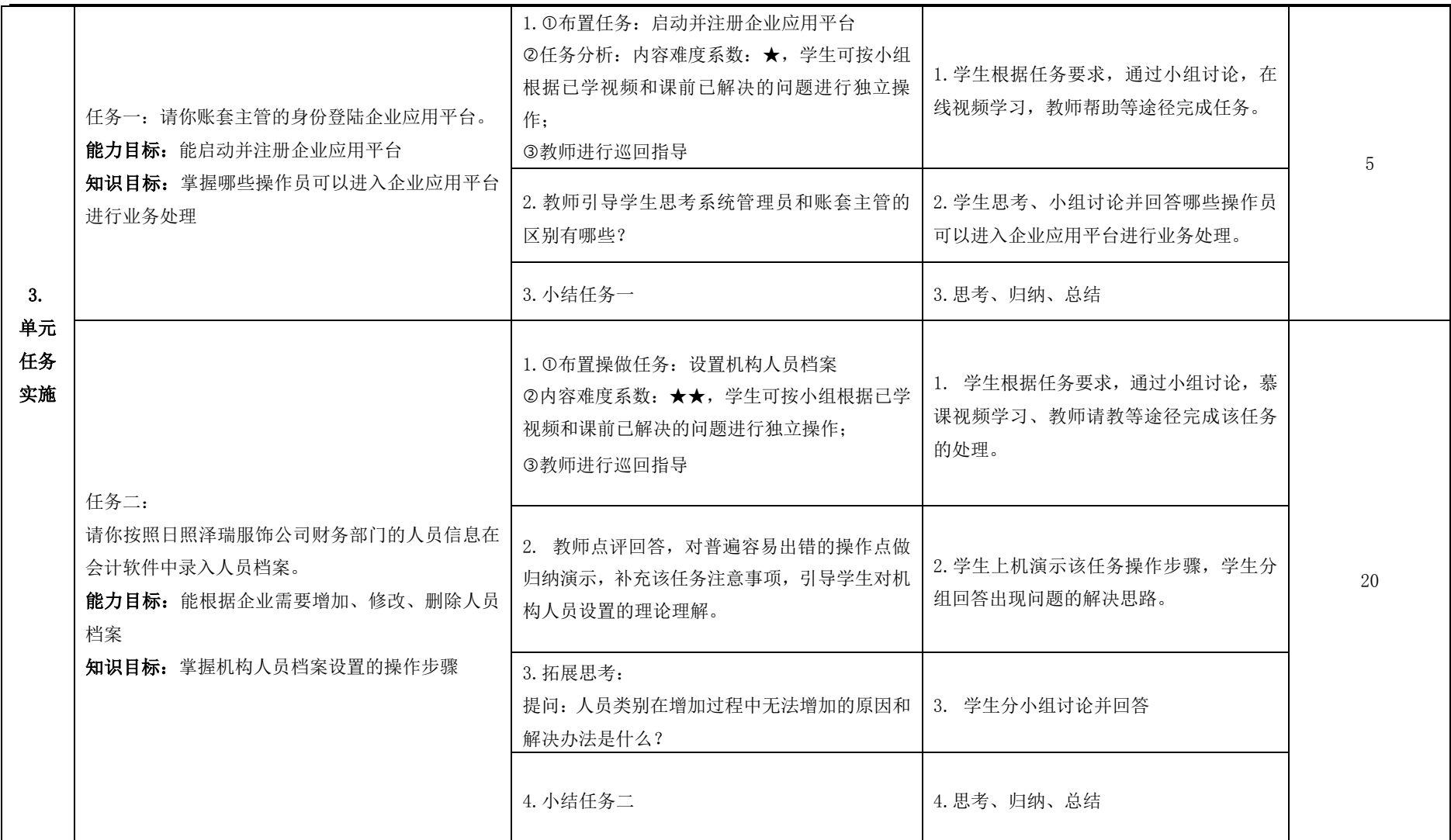

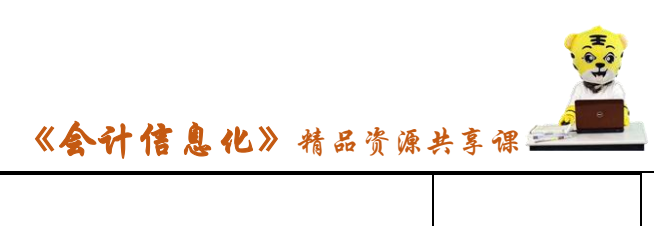

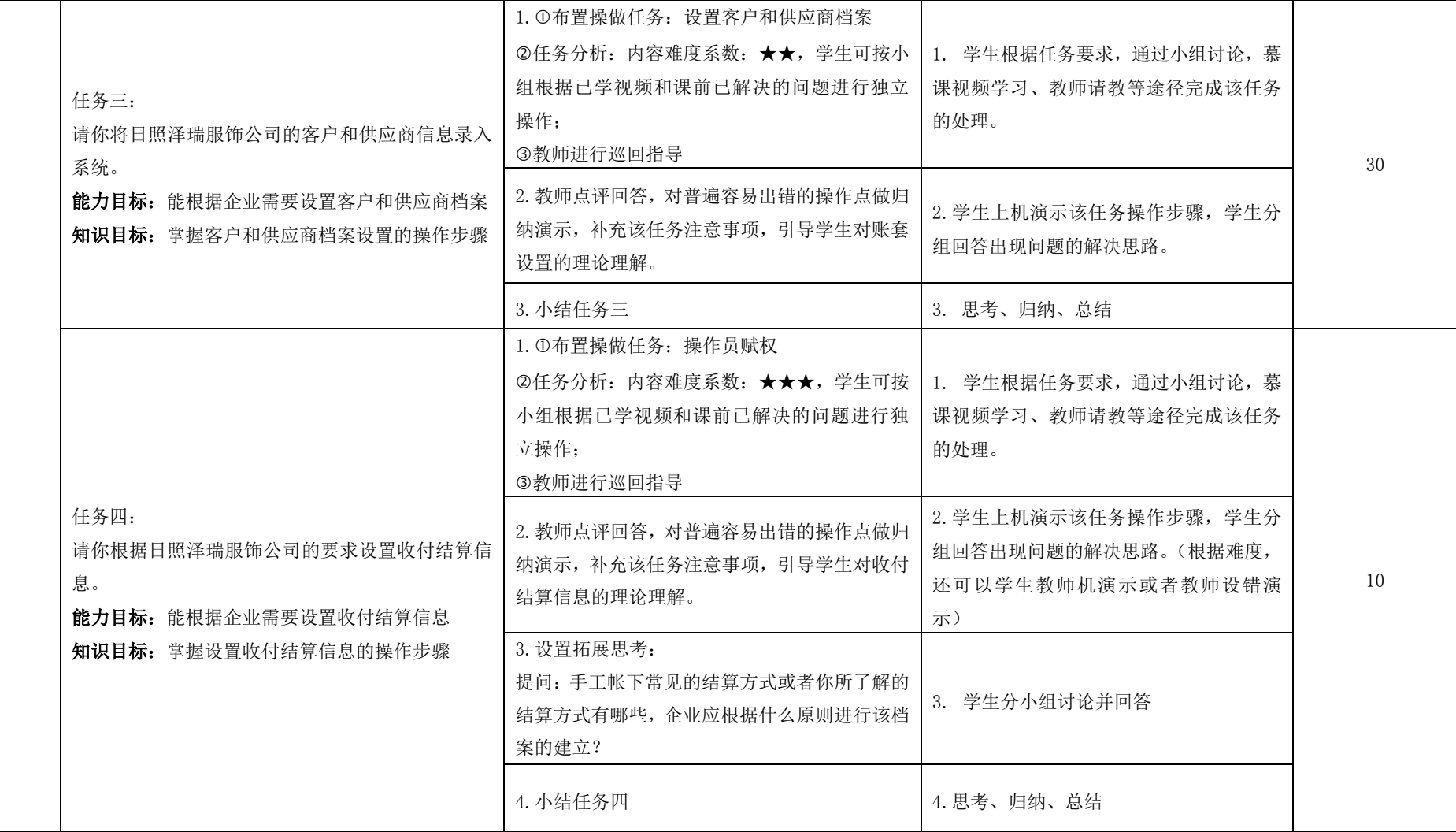

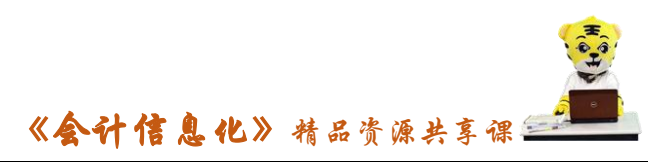

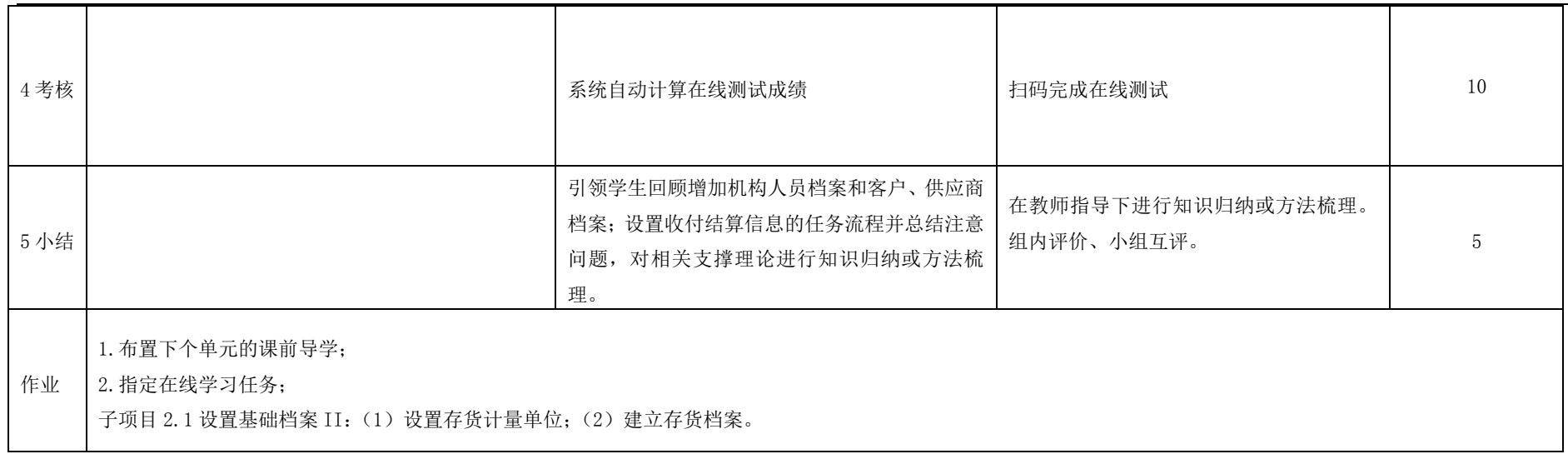